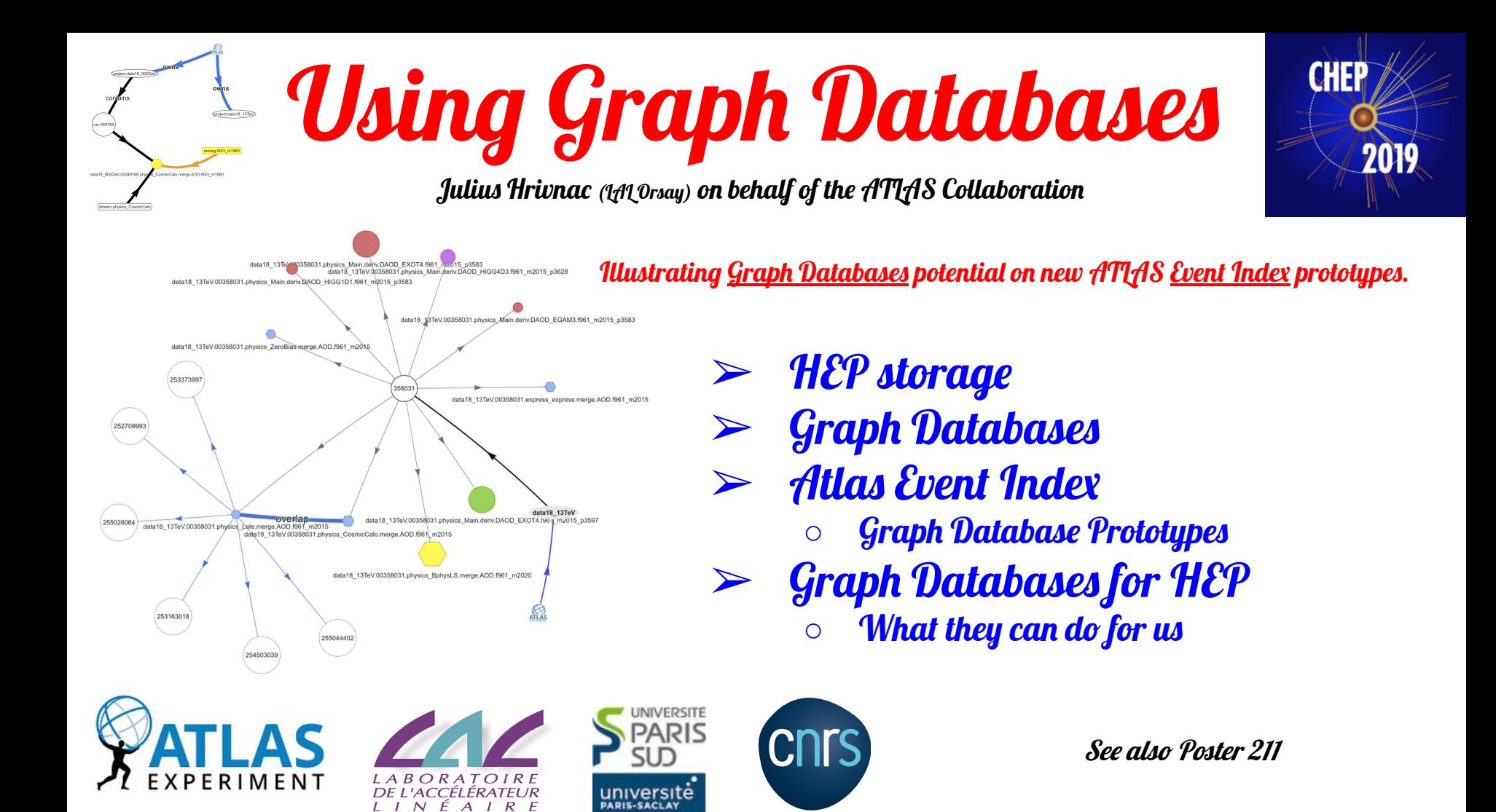

# HEP Storage

- $\triangleright$  Traditional data structures in HEP:
	- tuples (tables)
	- trees
	- nested tuples (trees of tuples)
	- relational (SQL-like)
- $\triangleright$  Schema-based or schema-less
- ➢ **But many of HEP data are graph-like** & schema-less
	- **○ Entities with relations**
- $\triangleright$  Not handled by standard tree-ntuple storage
	- Relations should be added and interpreted outside storage
- $\triangleright$  Not well covered by relational (SQL) databases
	- We need to add new relations, not covered by schema
- $\triangleright$  Difficult to manage by Object Oriented (OO) databases or serialisation
	- Problem to distinguish essential relations from volatile ones

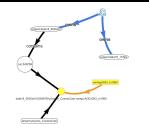

# Graph Databases

- $\triangleright$  Storing Graphs in a database
- ➢ **Graph = (Vertexes, Edges**), G = (V, E)
- ➢ Vertices and Edges have properties

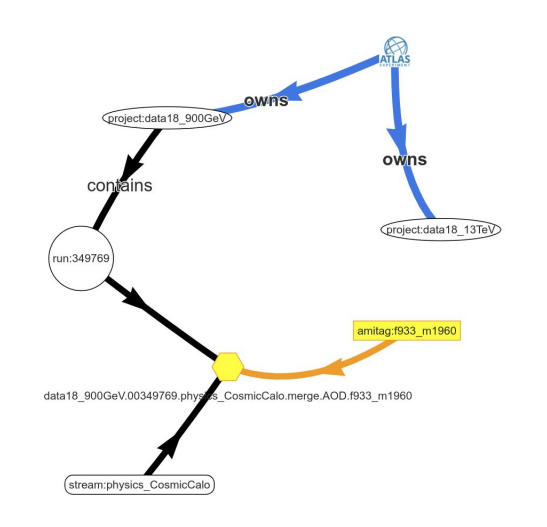

- ➢ Graph databases have existed for a long time
	- Matured only recently thanks to Big Data & AI (Graph NN)
	- Very good implementations & (de-facto) standards available
	- Rapid evolution

#### ➢ **Moving essential structure from code to data**

- Together with migration from imperative to declarative semantics
- Things don't **happen**, but **exist**
- Structured data with relations facilitates **Declarative Analyses**
- ➢ Data elements appear in a **Context**
	- Which simplifies understanding, analyses and processing
- $\triangleright$  The difference between SQL and Graph database is similar as between Fortran and C++/Java
	- On one side, a rigid system, which can be very optimized
	- On the other side, a flexible dynamical system, which allows expressing of complex structures
- $\triangleright$  Graph database is a synthesis of OO and SQL databases
	- Expressing web of objects without fragility of OO world
	- Capturing only essential relations, not an object dump

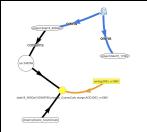

# Graph DB: Languages

# All three methods can be used to access the same database ➢ Direct manipulation of Vertices and Edges (e.g. using Cypher for query and Gremlin for traversal). **MATCH (a:run)-[:has]->(b:dataset)**

- Always available from all languages
- Doesn't use full graph expression power
- ➢ *Cypher (and GQL)*
	- Pure declarative
	- Inspired by SQL and OQL
		- But applied to schema-less database
	- Available to all languages via JDBC-like API
		- Semantic mismatch, passed as String
		- There is a wall between coder and database, with a thin tunnel, only Strings can pass
	- Coming from Neo4J
		- Accepted as a standard
		- Neo4J can be also used with Gremlin
- ➢ *Gremlin*
	- Functional syntax
	- Originated from *Groovy*, but available to all languages supporting functional programming
	- Integrated in the language

 **WHERE a.rnumber = 98765 RETURN b.name**

```
g.V().has('run', 'rnumber', 98765)
      .out('has')
      .values('name')
```
## Atlas Event Index

- $\triangleright$  ATLAS Event Index Service keeps references to all real and simulated ATLAS events. Hadoop Map files and HBase tables are used to store the Event Index data, a subset of data is also stored in the Oracle database.
	- Contains information about **events, datasets, streams, runs,...** and their relations.
- $\triangleright$  Several user interfaces are currently used to access and search the data. From the simple command line interface, through programmatical API to sophisticated Graphical Web Services.
- $\triangleright$  History
	- Original Event Index (EI) in Oracle
		- Too rigid (can't easily add columns, relations), other problems
	- Migrated to Hadoop
		- Map files in HDFS
		- Flexible
		- Too slow for searching (ok for processing)
		- Typeless
	- Partially migrated to HBase
		- Two tables: Catalog + Events
		- Tables contain a lot of ad-hoc relations (references to other entries)
			- **● We have in fact implemented a poor-man's GraphDB on top of HBase**
	- Several prototypes developed to study next generation Event Index (to be fully deployed for Run-3, end 2020), using Graph Database in different ways:
		- Prototype storing all EI data directly in JanusGraph database over HBase storage
		- Prototype storing data in a HBase table with Phoenix SQL interface, Graph structure added via another auxiliary HBase table

The ATLAS EventIndex for LHC Run 3 - Track 4 on Th at 14:45

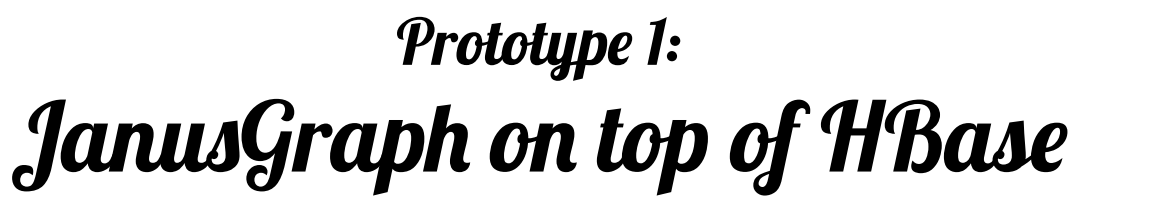

- ➢ Subset of data imported into full **JanusGraph** Database storing data in an **HBase** table
- $\triangleright$  Part of existing functionality implemented
	- Large part of code (handling relations and properties) moved to structure of the graph
- $\triangleright$  Most of the graphical part implemented
	- By standalone JS implementation

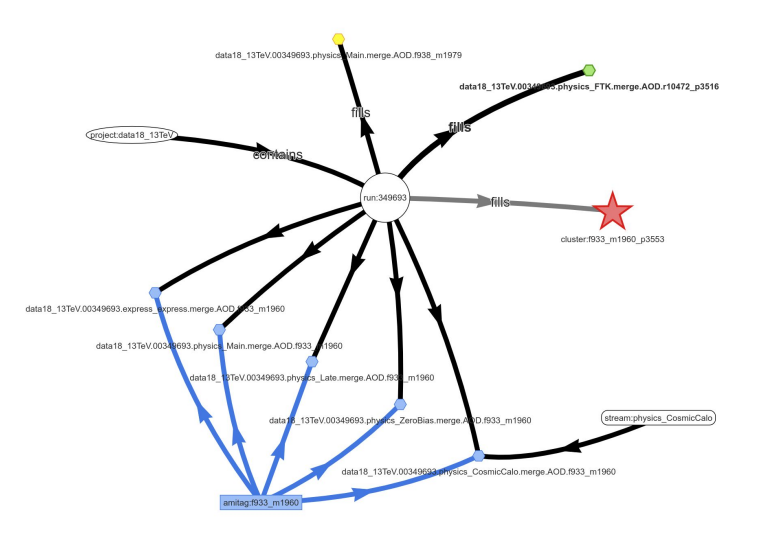

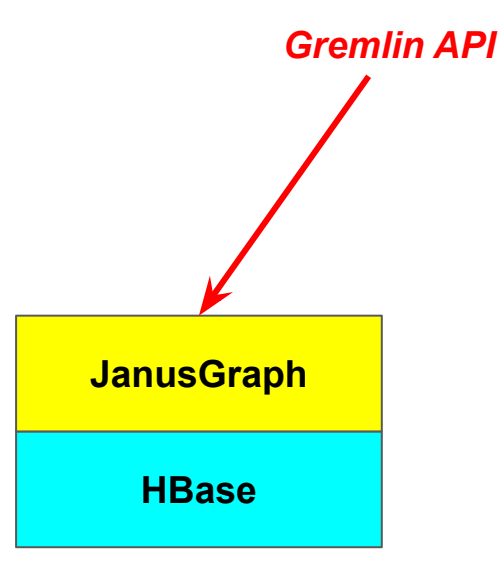

Prototype 1

# Implementations Choices

Functional syntax with additional navigational semantics !

#### ➢ De-facto standard language/api: **Gremlin**

- Gremlin is a functional, data-flow language to **traverse a property graph**. Every Gremlin traversal is composed of a sequence of (potentially nested) steps. A step performs an atomic operation on the data stream. Every step is either a *map*-step (transforming the objects in the stream), a *filter*-step (removing objects from the stream), or a *sideEffect*-step (computing statistics about the stream).
- Gremlin supports **transactional** & **non-transactional** processing in **declarative** or **imperative** manner.
- Gremlin can be expressed in all languages supporting function composition & nesting.
- Supported languages: **Java**, **Groovy**, **Scala**, **Python**, Ruby, Go, …
- ➢ Commonly used framework: **TinkerPop**
- ➢ Leading implementation: **JanusGraph**
	- Supported storage backends: Cassandra, **HBase**, Google Cloud, Oracle BerkeleyDB
	- Supported graph data analytics: Spark, Giraph, Hadoop
	- Supported searches: Elastic Search, Solr, Lucene
	- Growing popularity of Neo4J
- ➢ Chosen visualisation: **visj.org**
	- Many others exist

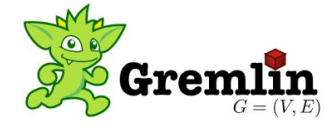

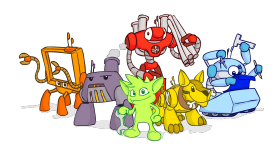

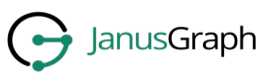

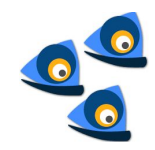

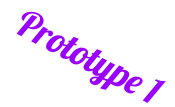

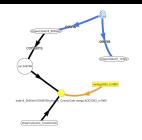

# Gremlin Syntax

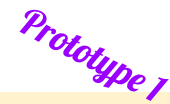

- ➢ Functional syntax
- ➢ **Functional** & **navigational** semantics
- ➢ Very intuitive, **no special syntax needed** (using existing functional syntax), easy integration.
- $\triangleright$  Database just accessed as objects with structure and relations.
	- Nested collections with links.
- $\triangleright$  Can use functional API (streams) and Lambda.
- ➢ No **semantic mismatch**.
	- Using one language.
- ➢ Came from **Groovy**
	- (Almost) identical for other supported languages (Python, Scala, Go,...).
- ➢ Both **search** and **traversal** steps.
- $\triangleright$  Search steps can be boosted by indexes.
- $\triangleright$  Functions can be loaded on server for faster execution.

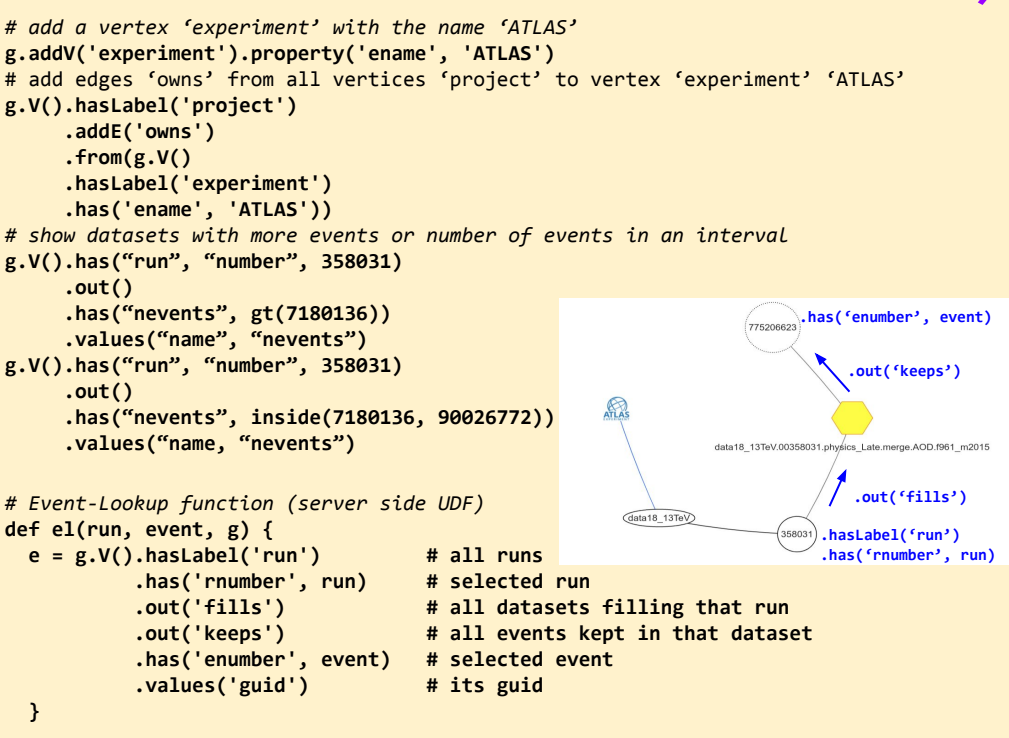

#### *# CLI command*

```
curl -XPOST -d '{"gremlin":"el(run, event)"}' http://ei-gremlin-server.cern.ch:8182
# or using standard gremlin client
gremlin << EOF
:remote connect tinkerpop.server $janusgraph_home/conf/remote.yaml
el(run, event)
EOF
```
### Prototype 2: Phoenix Project

# Prototype<sub>2</sub>

#### ➢ Aim

- **○ Simple and flexible NoSQL storage (HBase)**
	- **■** Good experience
- **○ Compatibility with other SQL database (Phoenix API)**
	- **■** SQL used in other ATLAS components
- **Advantages of Graph Database**

#### **Solution**

- Extend Phoenix/HBase storage with pure HBase storage
	- Sharing the same keys
- So keeping Phoenix advantages (speed, SQL interface) for RO data
- While opening for new possibilities, adaptability to changing environment
- Phoenix/HBase for static data, HBase for dynamic data
- $\triangleright$  Data stored in pure HBase table with Phoenix SQL API
- $\triangleright$  Graph structure added via aux HBase table
	- 'Lazy Graphs': only created when needed
- $\triangleright$  Home-grown 'object API'
	- With Gremlin subset API

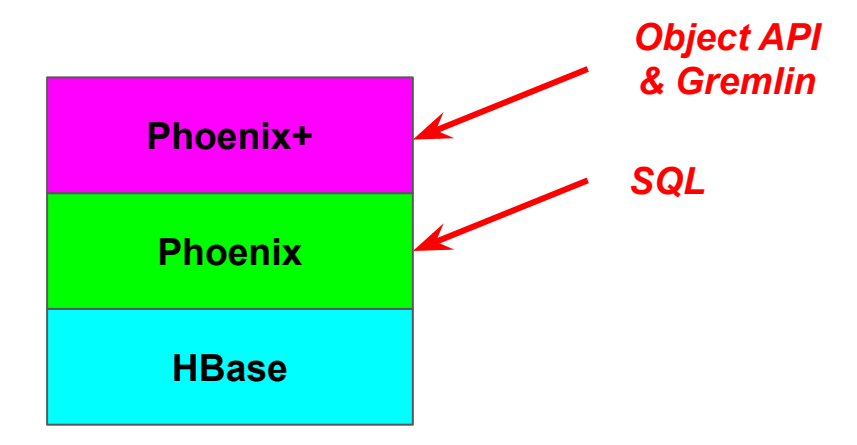

#### **Architecture**

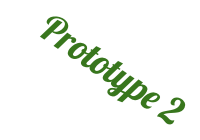

Creating Graph structure on top of an SQL database - a user sees one database.

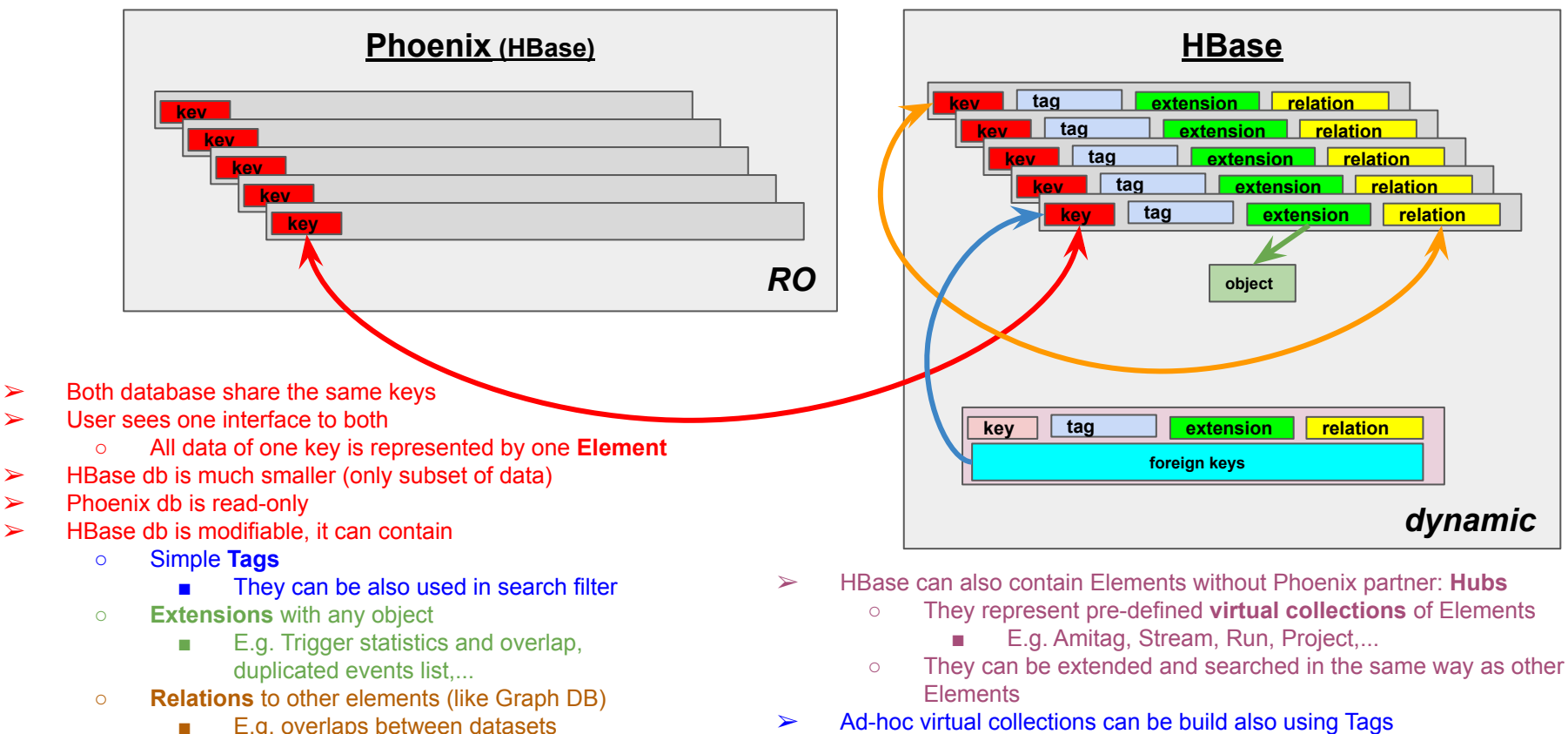

E.g. overlaps between datasets

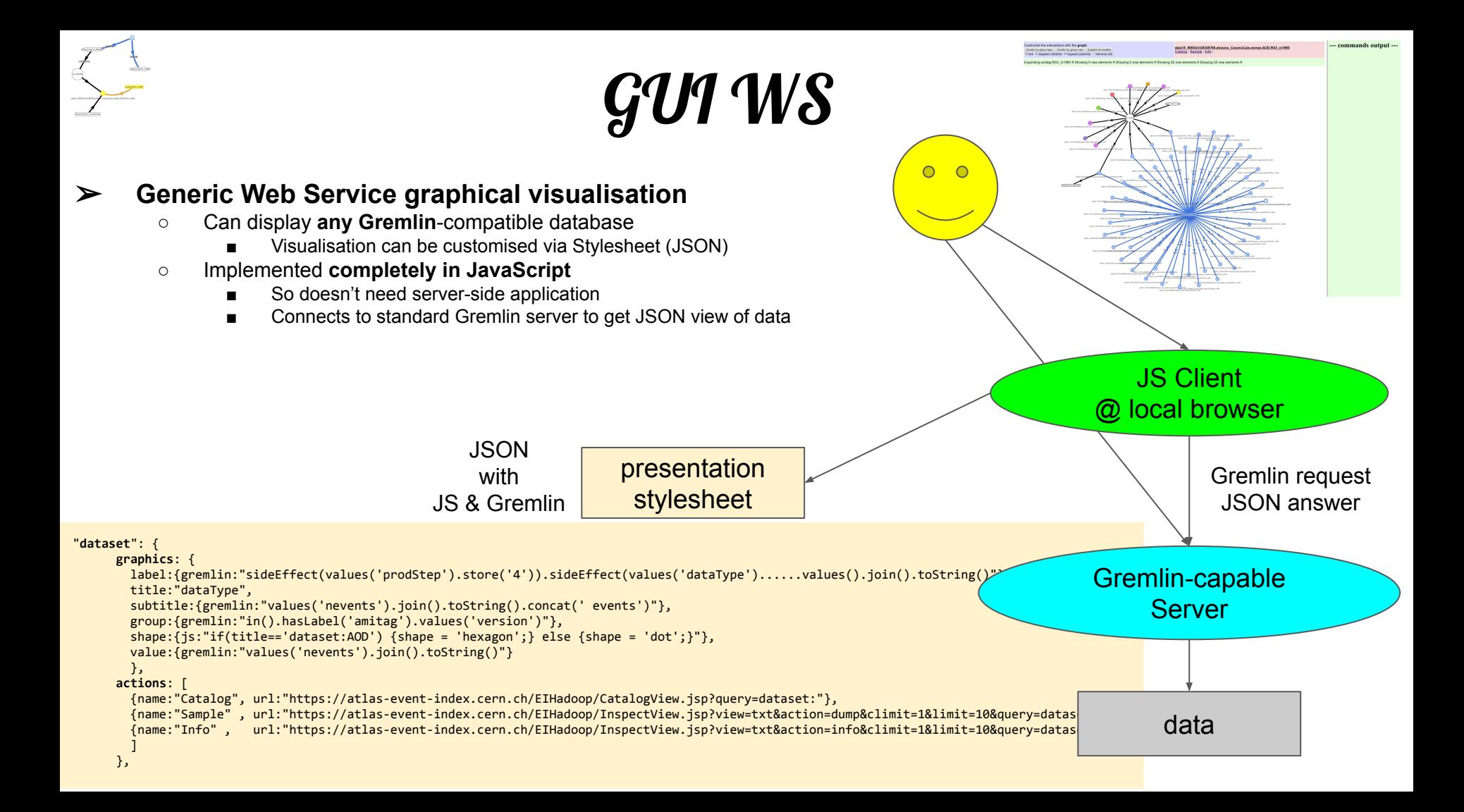

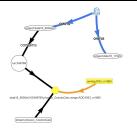

#### Direct API and REST Web Service also available.

ATL data0

datal

 $_{\text{data}}$  $*140$  $\frac{1408}{1412}$   $\frac{1412}{1416}$  $1417$  $1421$  $\frac{1421}{1423}$ 

AMI

f174<br>f185<br>f183<br>f193<br>f217<br>f232

Strea a ya physi physi Indiv Data

#### ➢ **Very generic** ➢ **Very thin layer on top of data**

- **○ Structure is already there**
- ➢ **Hierarchical navigation**
	- **○ A'la Google Earth**
- ➢ **Show all available data, their relations and properties**
	- **○ And all available actions for them**
- **1.** Select period, run, ami tag, stream, dataset or event
	- a. Or any other Hub (virtual collection)
- **2.** Get it, together with all related entities and information stored in EI
- **3.** Each entity has a set of possible actions to perform
- 4. Each entity can be annotated
- **5.** Detailed search is possible too

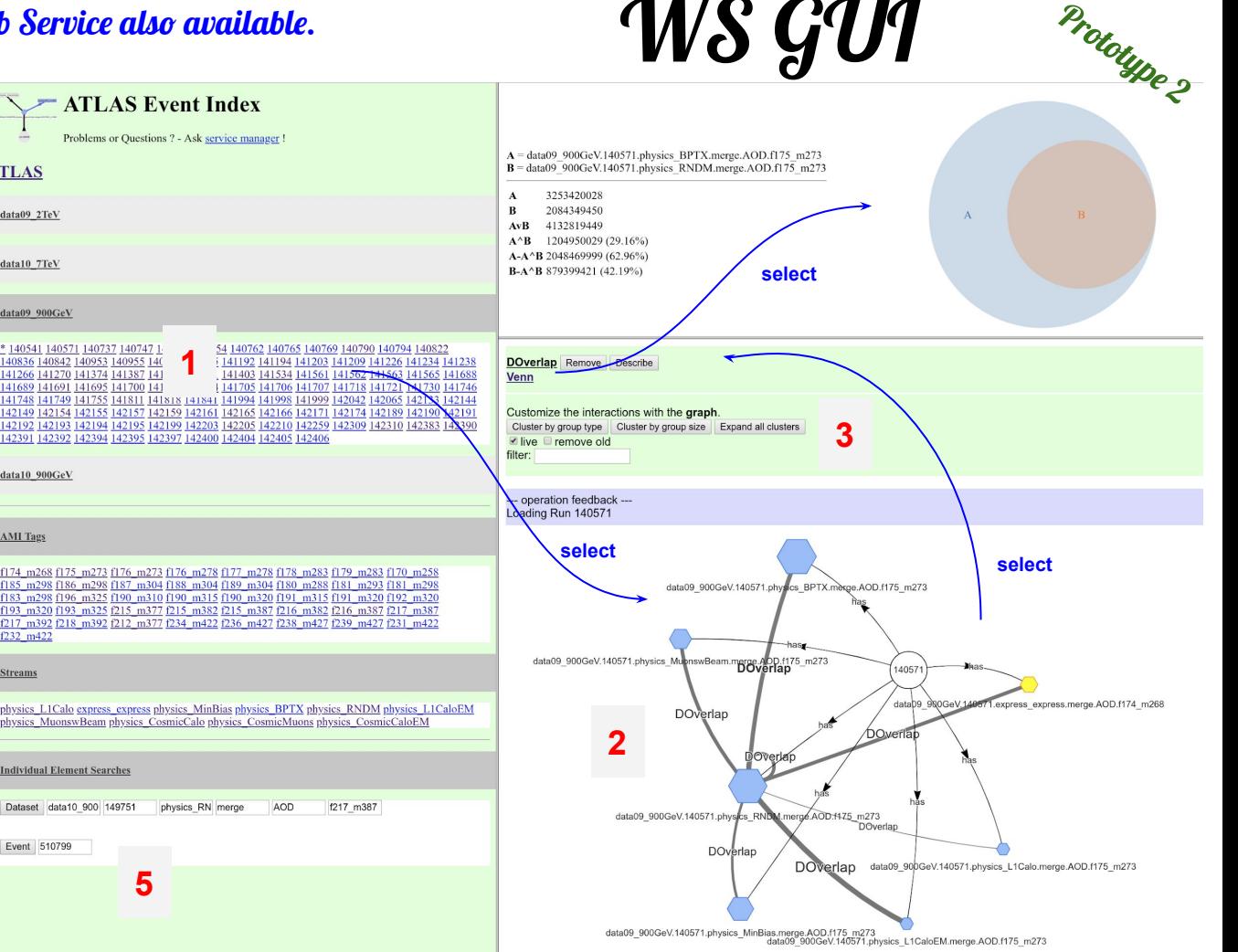

**AI/P CAIA** 

#### Added Values & New Possibilities for Event Index

- $\triangleright$  Big part of the application code absorbed in Graph Database structure
	- Delegate implementation/optimisation details to suitable database framework
	- Database carries information about data structure which would otherwise have to be handled by the application code
- $\triangleright$  Simple graphical access
	- JavaScript client connects directly do Gremlin server
- $\triangleright$  Using standards
	- So components can be replaced
		- JanusGraph with Neo4J,...
		- Hadoop with Cassandra,...
- $\triangleright$  Possibility of Creation of Virtual Entities
	- Virtual Collections
		- 'Whiteboard' functionality
		- Can create API allowing users creating their own (or group-wise) Collections
	- Persistent Requests results
		- Results can be stored as new objects with relations (cache functionality)
	- Query Spaces
		- Abstract space on top of data to allow faster searching and navigation
- $\triangleright$  Finding Higher level correlations
	- Multiple trigger overlaps between events, trigger pattern in data derivations,...

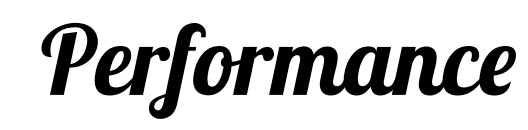

- $\triangleright$  Requests in general in three phases
	- First search of the initial entry point (event, dataset, run,...)
		- Could be optimised
			- **Natural order**
			- **Indexes**
			- **Elastic Search**
			- **Spark**
			- More hierarchical navigation
	- Then navigation on the graph
		- Very fast
	- And finally accumulation of results
- $\triangleright$  Data can still be accessed directly, without Graph Database API
	- So with the same performance as non-GraphDB
	- Navigational step (instead of sub-search) can only speed it up
- $\triangleright$  In general:
	- Very fast retrieval
	- Slower import
		- Because import creates structures
		- Which are used in retrieval (simpler & faster)

# **Graph Databases for Functional Programming**

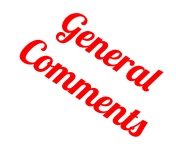

- $\triangleright$  Relations (edges) can be considered as functions
	- Navigation as a function execution
	- **○ From the user point of view, there is no difference in creating new object or navigating to it**
		- Both operation can be 'lazy'
- $\triangleright$  Functional processing and graph navigation ("Graph Oriented Programming") can work very well together
	- Using the same functional syntax
	- Both are realisation of Categories
		- $Vertex == object, Edge == morphism$
		- Functional program can be modeled as a Graphs
		- Graph data can be navigated using functions
	- Data **ready for parallel access**
- $\triangleright$  Very well implemented by Gremlin

#### Extending parallel-ready functional model from code to data !

# Graph Databases for Deep Learning

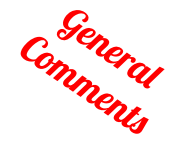

- $\triangleright$  Neural Network itself is a Graph
	- Using Graph Database to describe NN itself
- $\triangleright$  In many cases, Neural Network handles Graph data (objects with relations)
	- They can operate either on individual nodes (Node-focused tasks)
	- Or on the whole graph (Graph-focused tasks)
- $\triangleright$  GraphNN can be seen as a generalisation of ConvolutionalNN
	- Non-geometric
- $\triangleright$  Possibility to impose constraints/knowledge to NN
	- Inductive Bias
	- Semantic Induction

Graph Neural Networks create a Natural environment for Deep Learning !

# Graph Databases for HEP

25337399

data18\_13TeX\*90358031.physics\_Main.deriv.DAOD\_EXOT4.f961\_mz015\_p3583\_<br>data18\_13TeV.00358031.physics\_Main.deriv.DAOD\_HIGG4D3.f961\_m2015\_p3628

35803

data18\_13TeV.00358031.physics\_CosmicCalo.merge.AOD.f961 m2015

data18 13TeV.00358031.physics\_Main.deriv.DAOD\_EGAM3.f961\_m2015\_p3583

data18 13TeV.00358031.physics Main.deriv.DAOD EXOT4.tyo n m2015 p3597

data18\_13TeV.00358031.physics\_BphysLS.merge.AOD.f961\_m2020

data18\_13TeV.00358031.express\_express.merge.AOD.f961\_m2015

data18 13TeV.00358031.physics Main.deriv.DAOD HIGG1D1.f961 m2015 p3583

data18 13TeV.00358031.physics ZeroBias-merge.AOD.f961 m2015

data18 13TeV.00358031.physics Late.merge.AOD.f961 m2015

- ➢ A lot of ongoing HEP effort to make execution more structured and parallel
	- Parallel programming
	- Functional programming
- Less effort (so far) to structure the data
	- More structured data => simpler and faster access
- **Graphical Database advantages** 
	- More transparent code
		- Stable data structure is handled in the storage layer
	- Suitable for *Functional Style* and *Parallelism*
	- Suitable for *Deep Learning*
	- Suitable for *Declarative Analyses*
	- Can help with *Analysis Preservation*
	- Language & Framework neutral
- ➢ How to proceed
	- Store data in a real Graph database
	- Build a Graph layer on top of the existing storage
		- Close to DB layer
		- In the application layer

Described project uses Graphs to store higher level (meta)data. Graphs can be also used to store Events and aux structures (geometry, conditions,...) to give Graph functionality to all data.

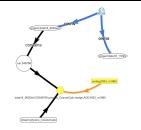

## Additional Information

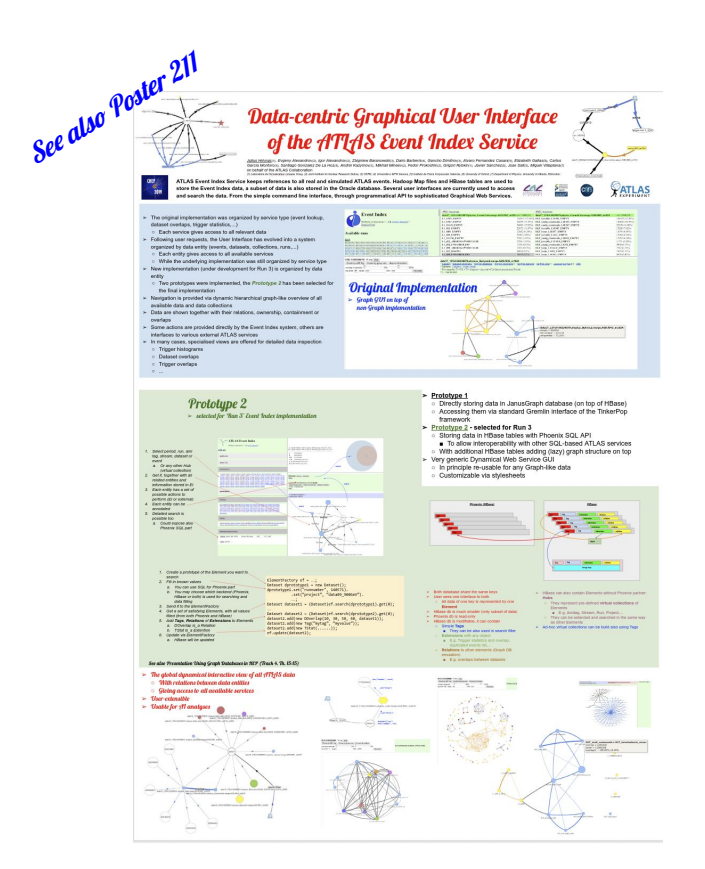

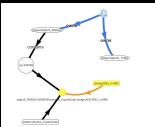

Schema may be specified to speed up searching and navigation. Other nodes & vertexes can be added.

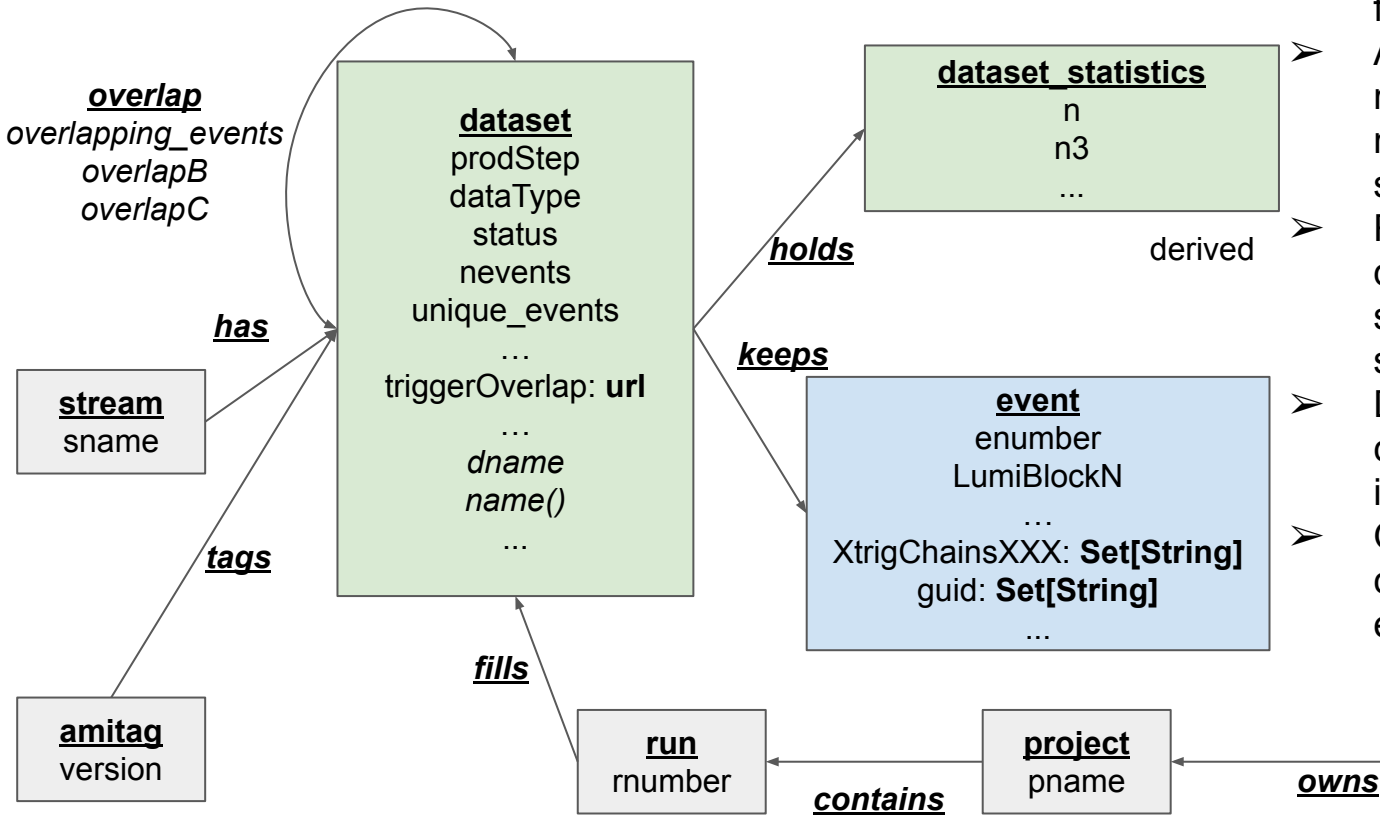

Schema

Prototype 1

 $\triangleright$  Should decide what is a feature and what is a relation  $\triangleright$  Arrows have only logical meaning, they can be navigated equally from both sides

 $\triangleright$  Relations and features have defined multiplicities (not shown here) and types (int, string, date,..., Set[...],...)

- $\triangleright$  Defined entities (and combinations of them) can be indexed for fast search
- $\triangleright$  Other features and relations can be freely added to any entity (vertex or edge)

**experiment** ename

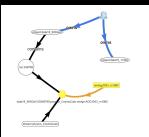

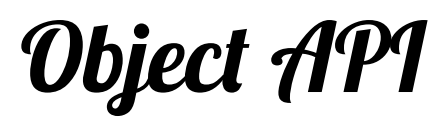

- $\triangleright$  REST and GUI WS are build on top of this API
- $\triangleright$  Subset of Gremlin API also available

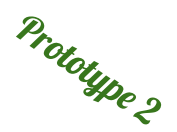

- 1. Create a prototype of the Element you want to search
- 2. Fill in known values
	- a. You can use SQL for Phoenix part
	- b. You may choose which backend (Phoenix, HBase or both) is used for searching and data filling
- 3. Send it to the ElementFactory
- 4. Get a set of satisfying Elements, with all values filled (from both Phoenix and HBase)
- 5. Add Tags, Relations of Extensions to Elements
	- a. DOverlap is a Relation
	- b. TStat is a Extention
- 6. Update via ElementFactory
	- a. HBase will be updated

```
ElementFactory ef = ...;Dataset dprototype1 = new Dataset();
dprototype1.set("runnumber", 140571).
            .set("project", "data09_900GeV").
            …;
Dataset dataset1 = (Dataset)ef.search(dprototype1).get(0);
…
Dataset dataset2 = (Dataset)ef.search(dprototype2).get(0);dataset2.add(new DOverlap(10, 30, 50, 40, dataset1));
dataset2.add(new Tag("mytag", "myvalue"));
dataset2.add(new TStat(......));
ef.update(dataset2);
```
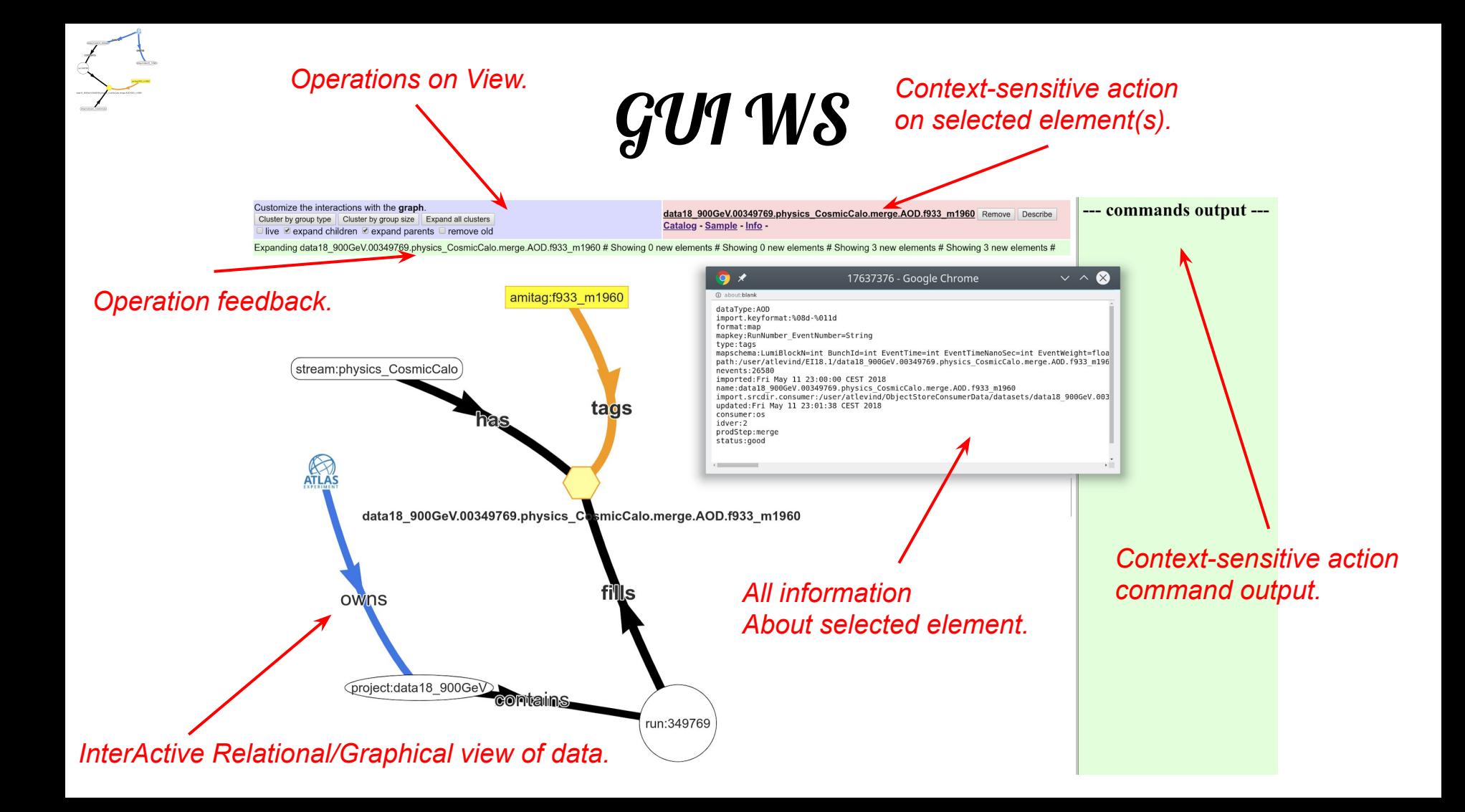

#### Datasets Graphical View

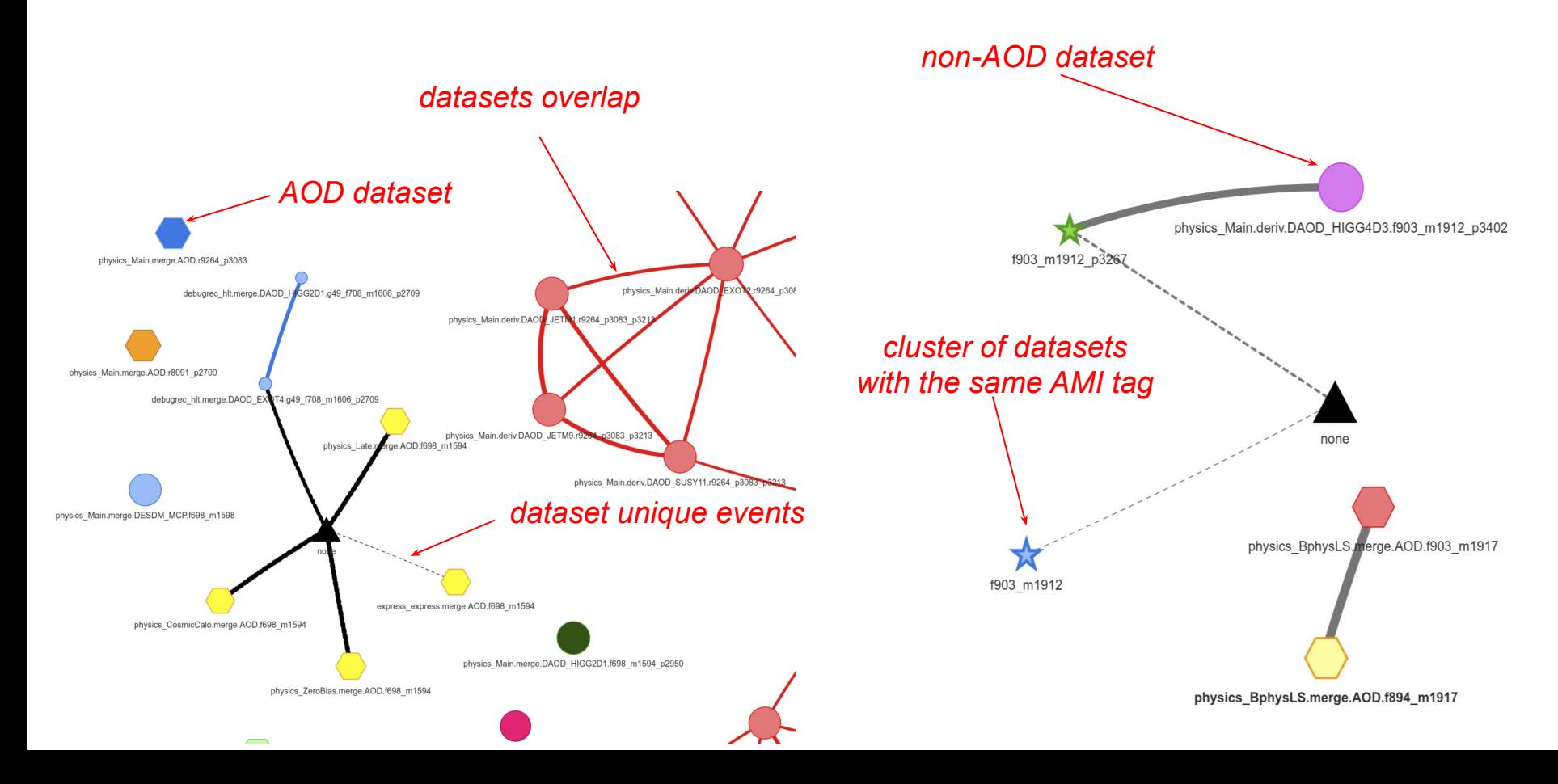

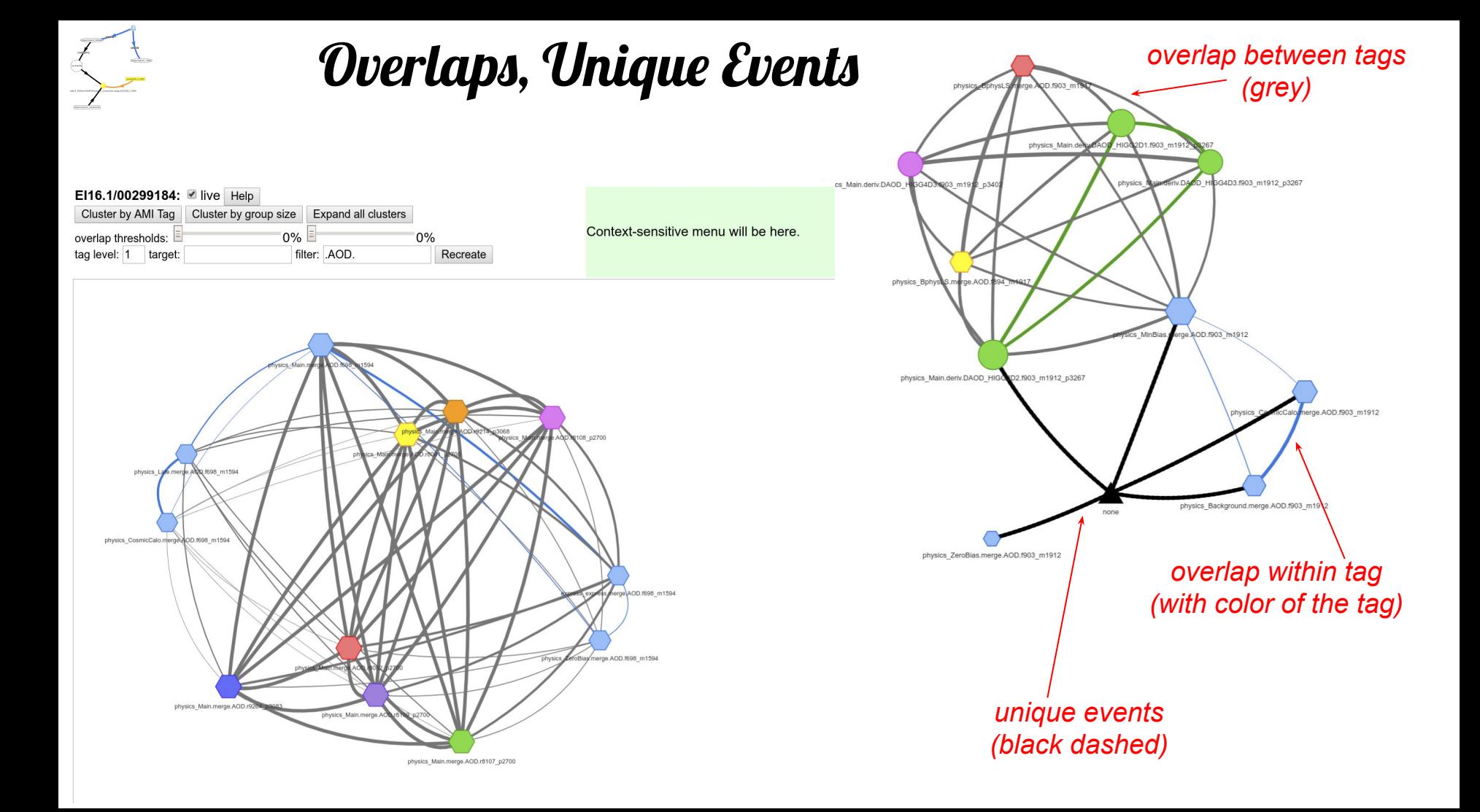

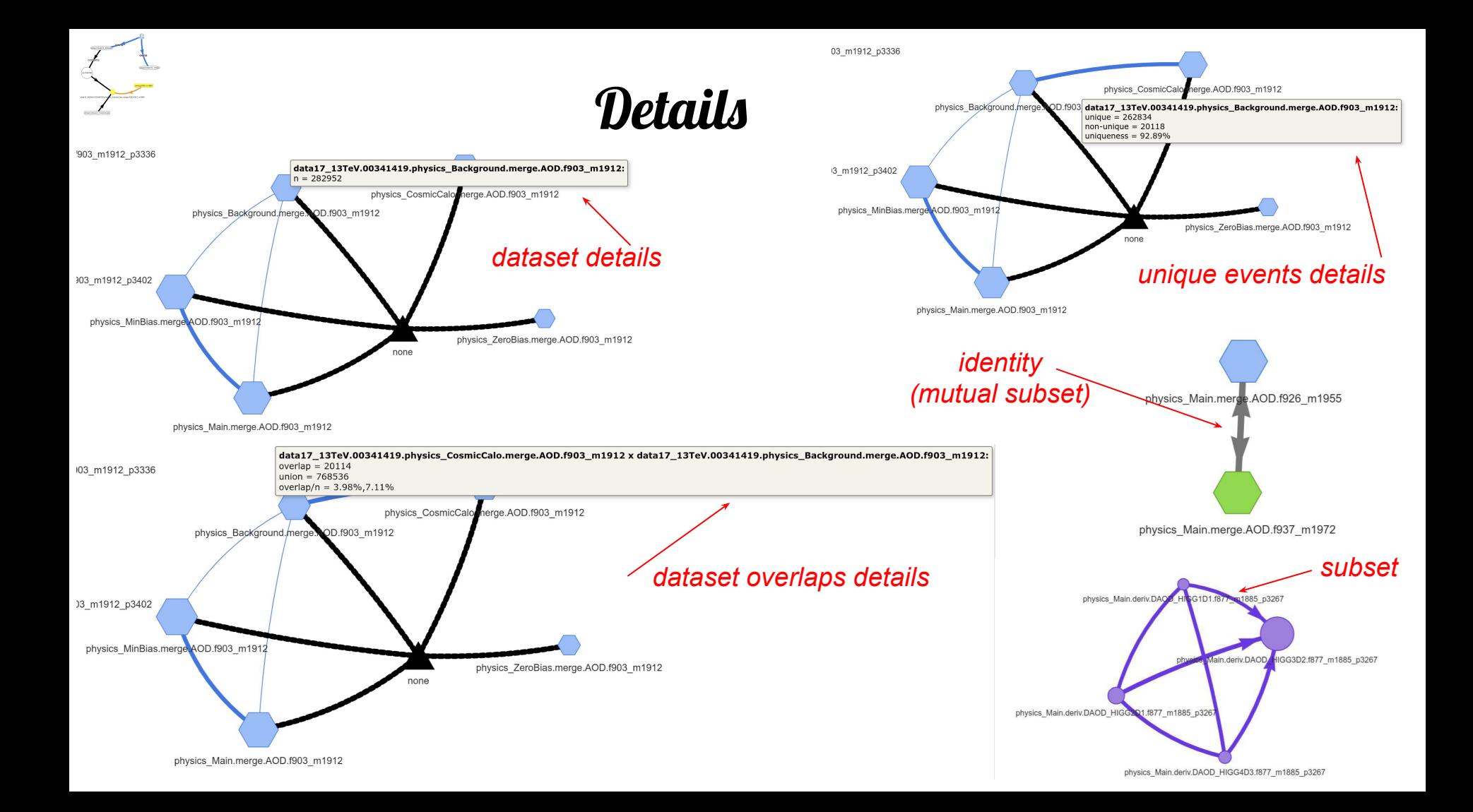

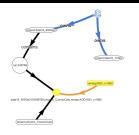

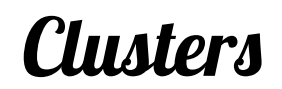

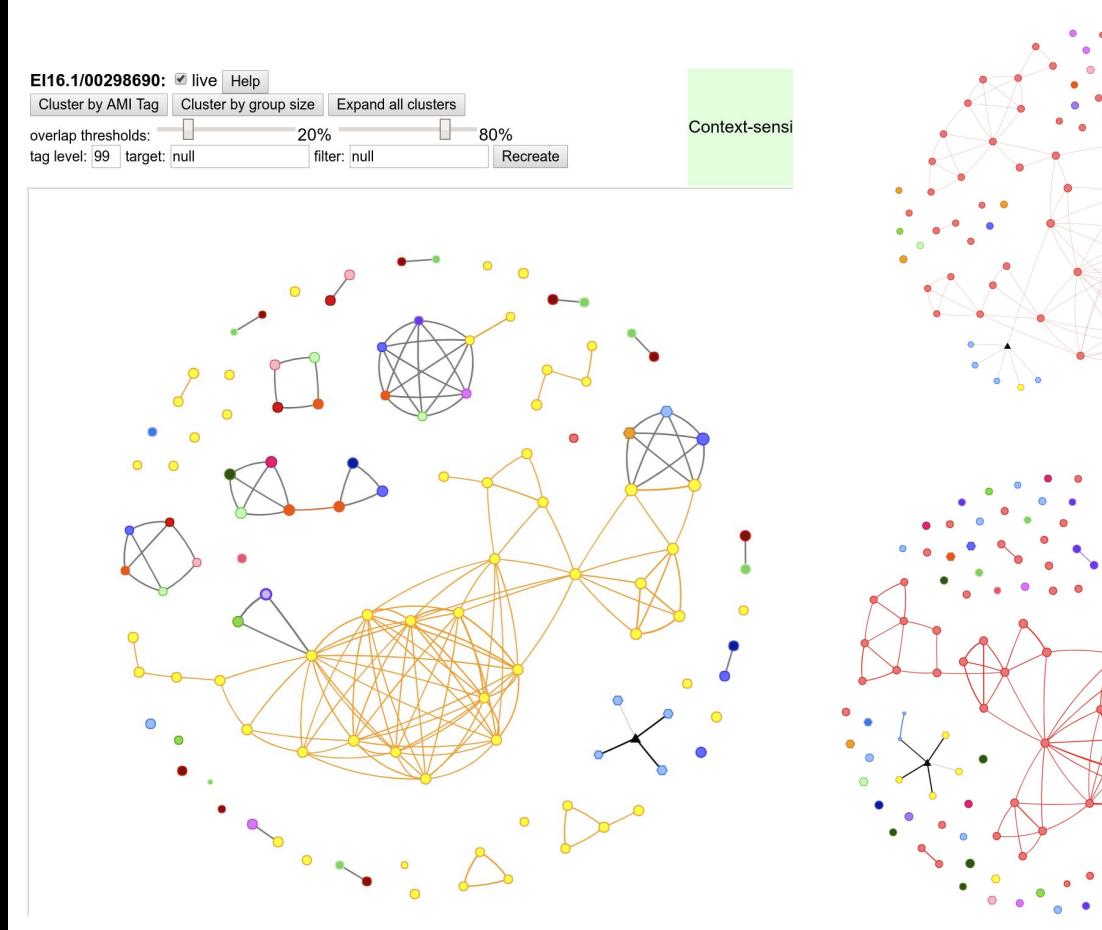

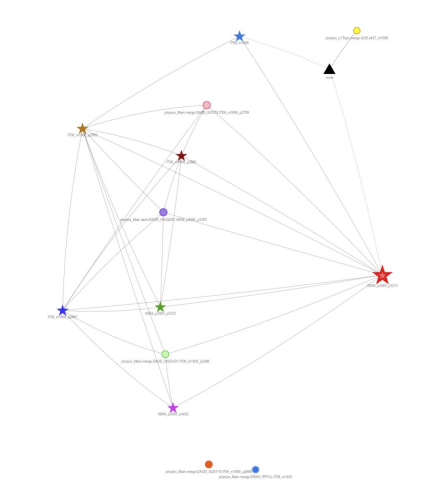

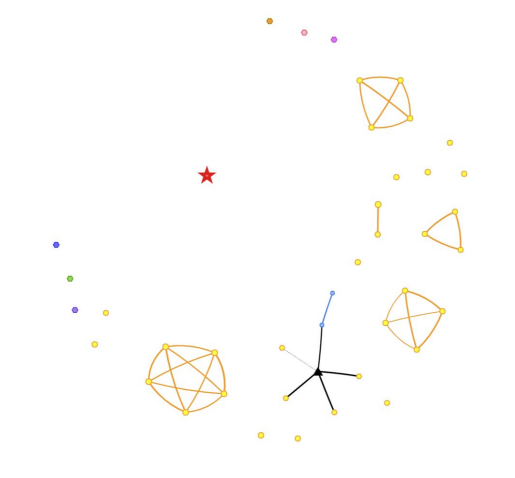

# Trigger Overlaps

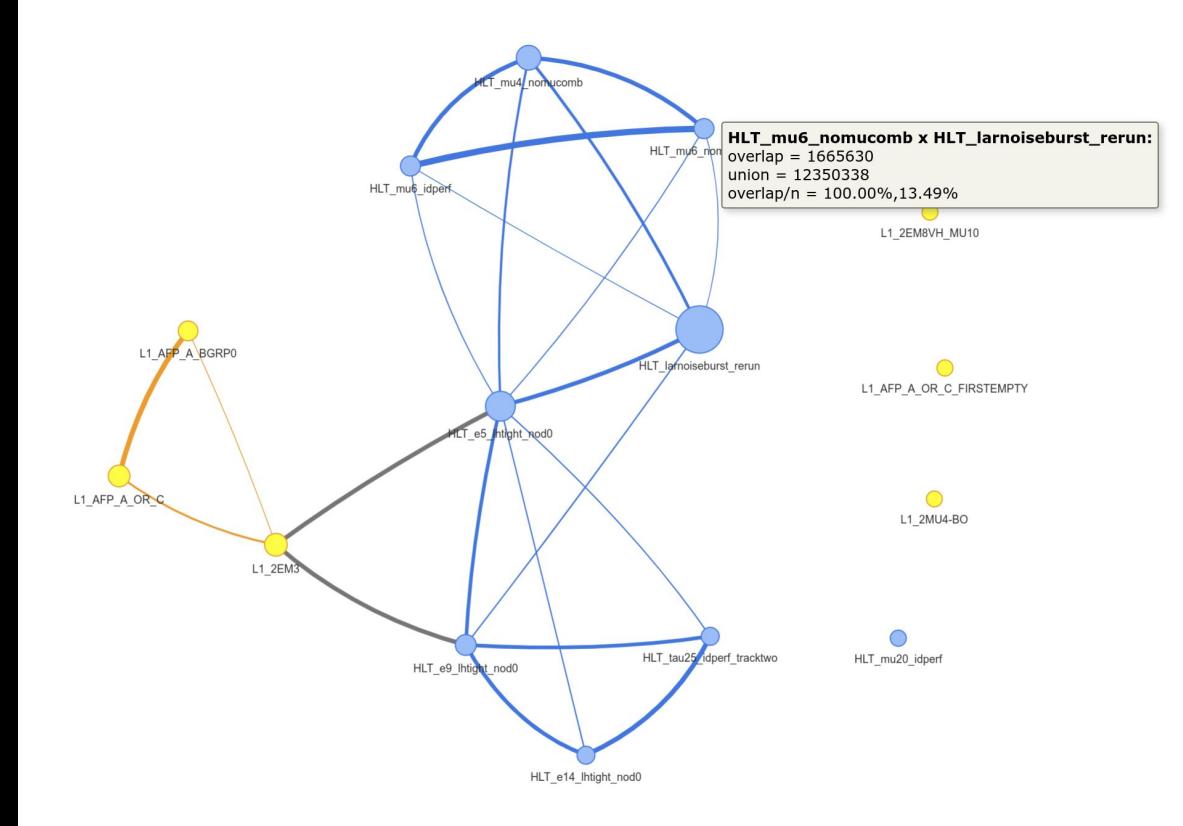

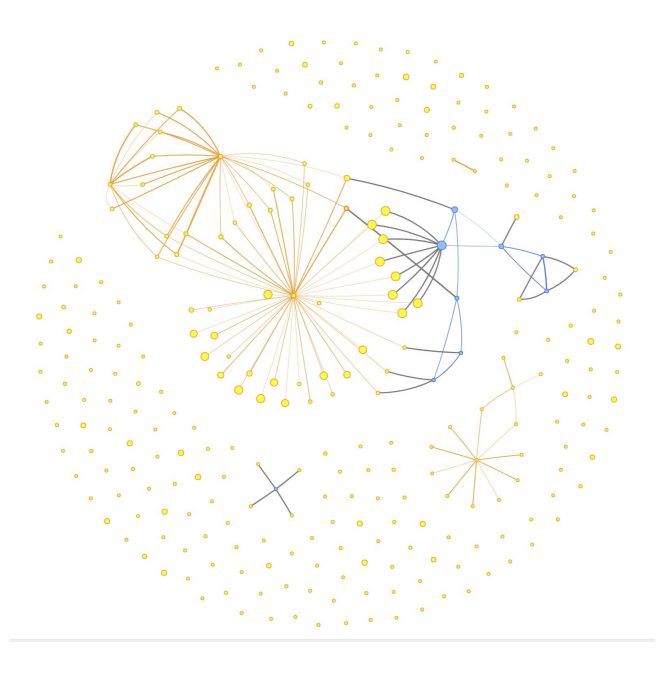

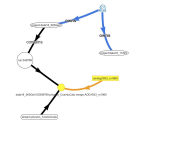

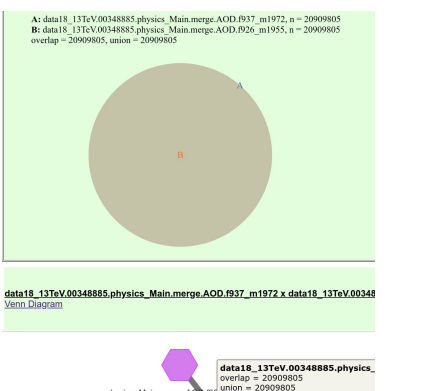

#### physics\_Main.merge.  $verlap/n = 100.00\%, 100.00\%$ physics\_Main.merge.AOD.f937\_m1972

A: data18 13TeV.00348885.physics ZeroBias.merge.AOD.f921 m1947, n = 186395 B: data18 13TeV.00348885.express express.merge.AOD.f921 m1947, n = 556987 overlap =  $1$ , union = 743381

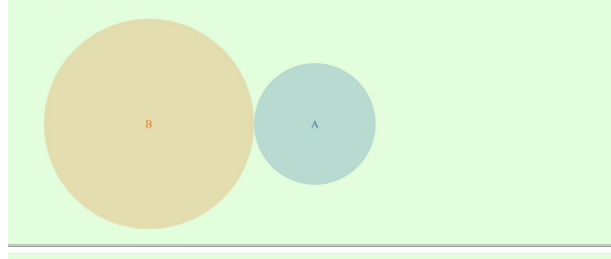

data18\_13TeV.00348885.physics\_ZeroBias.merge.AOD.f921\_m1947 x data18\_13TeV.00348885.express\_express.merge.AOD.f921\_m1947 Venn Diagram

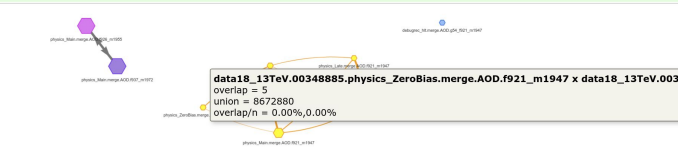

#### Overlaps Venn Diagrams

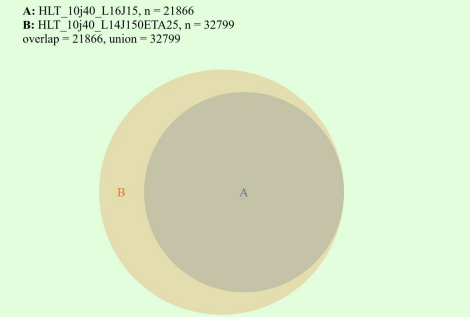

HLT\_10j40\_L16J15 x HLT\_10j40\_L14J150ETA25 **Venn Diagram** 

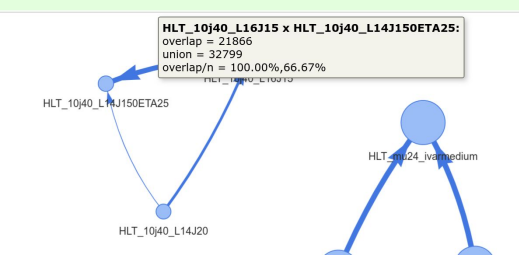

A: data18 13TeV.00348885.physics Main.deriv.DAOD HIGG1D1.f926 m1955 p3544, n = 267984 **B**: data18 13TeV.00348885.physics Main deriv.DAOD EXOT4.f926 m1955 n3544, n = 2452676 overlap =  $61468$ , union =  $2659192$ 

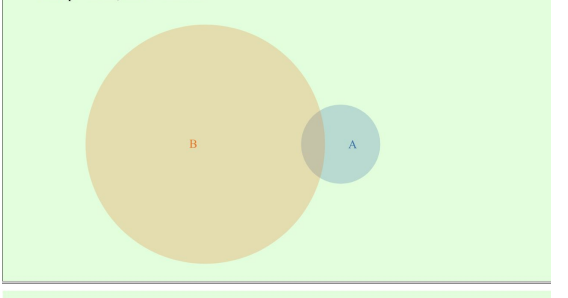

data18 13TeV.00348885.physics Main.deriv.DAOD HIGG1D1.f926 m1955 p3544 x data18 13TeV Venn Diagram

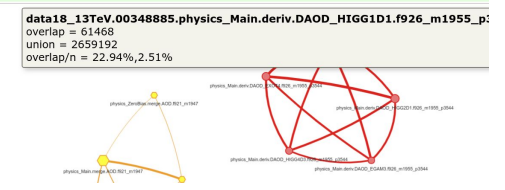

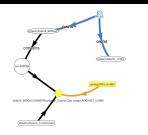

### Trigger Overlaps for LB Ranges

#### HLT\_10j40\_L16J15 x HLT\_10j40\_L14J150ETA25 overlaps for data18\_13TeV.00351364.physics\_Main.merge.AOD.f937\_m1972 (per LB ranges, normalised to nevents)

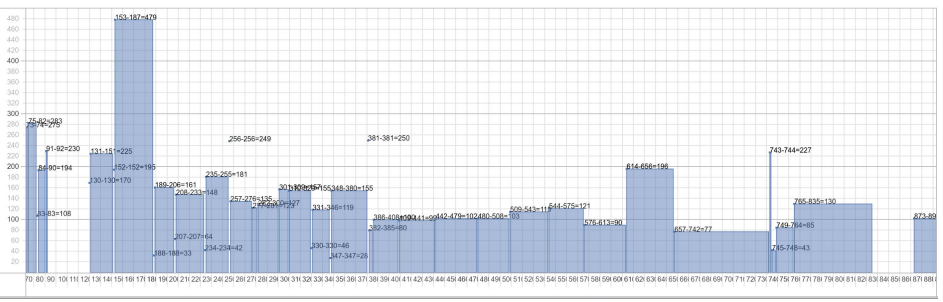

#### L1\_XE55 x L1\_XE50 overlaps for data18\_13TeV.00351384.physics\_Main.merge.AOD.f937\_m1972 (per LB ranges, normalised to neverity

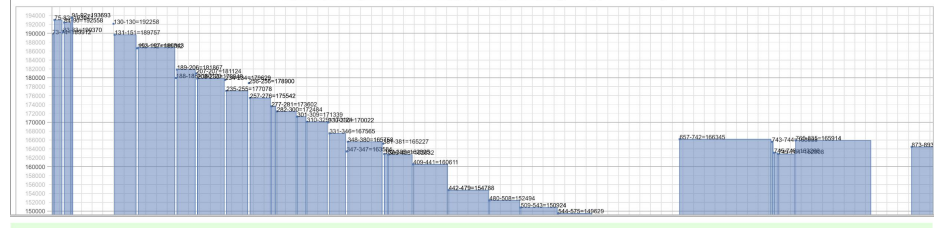

L1\_XE55 x L1\_XE50 Venn Diagram - LB Graph(\*)

#### HLT\_10j40\_L16J15 x HLT\_10j40\_L14J150ETA25 Venn Diagram - LB Graph

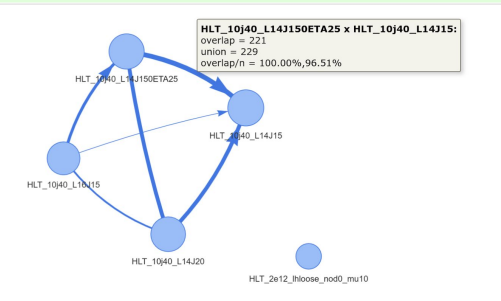

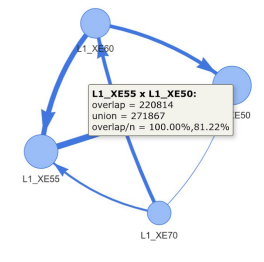

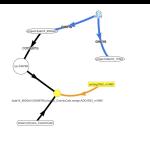

### Performance Example

#### 75% of the time is spend by the entry point search, following graph traversal is very fast.

#### This was the first request, the second one will be cca  $10x$  faster (even on different event).

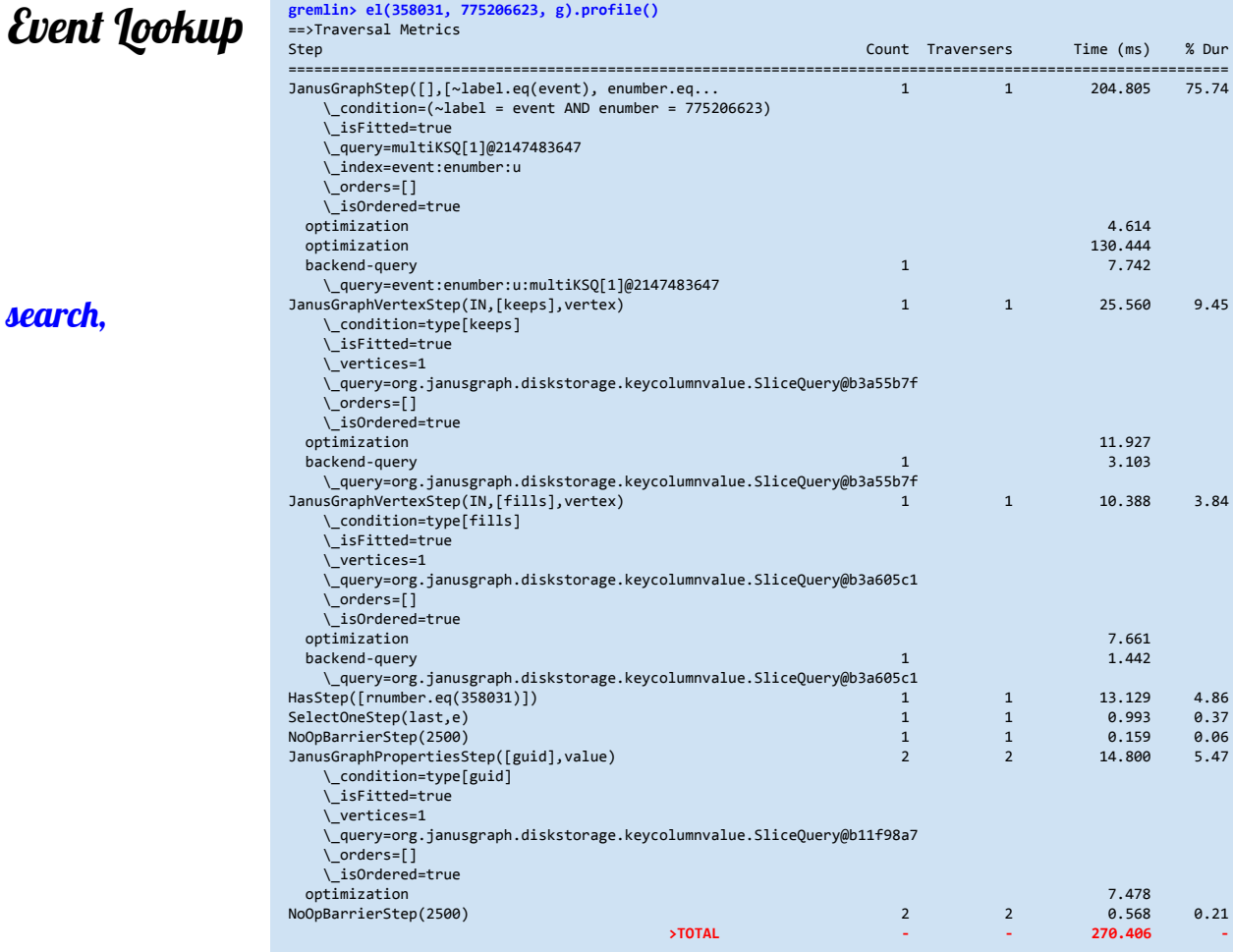